## Moodle Test erstellen

Tom.Schardt@KT-Bonn.de

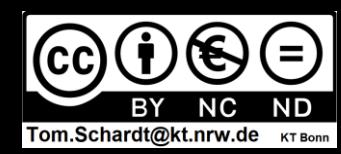

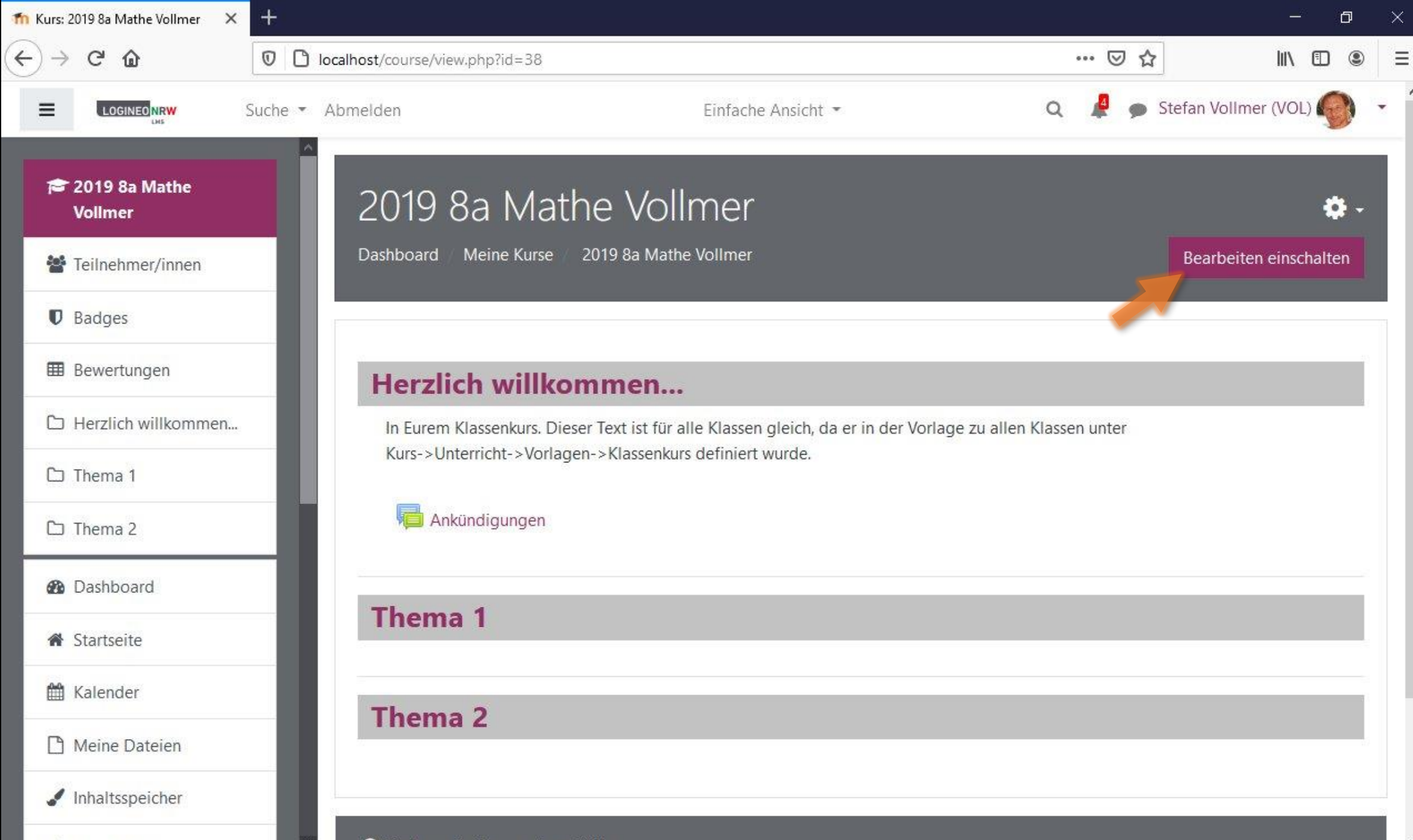

Meine Kurse

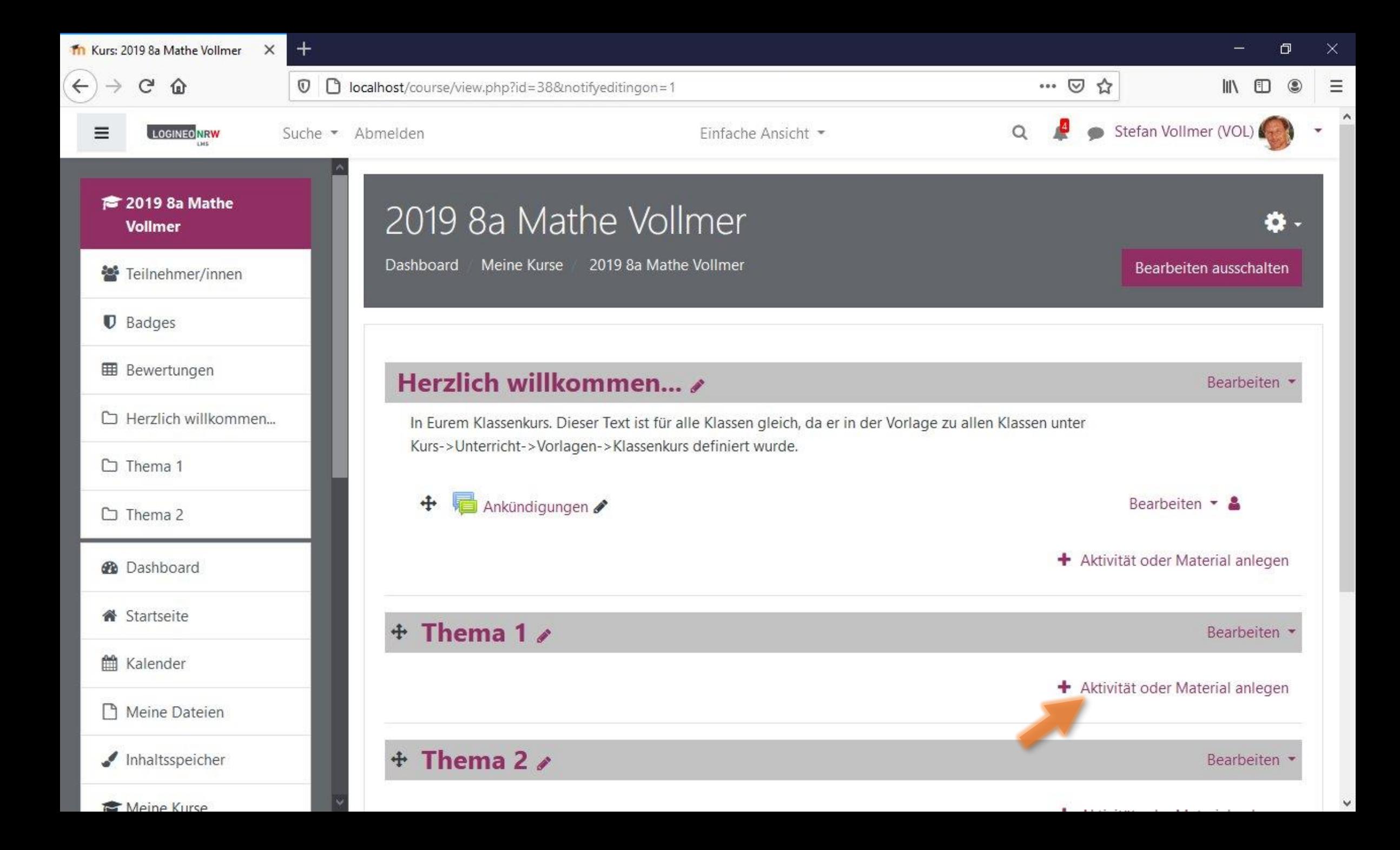

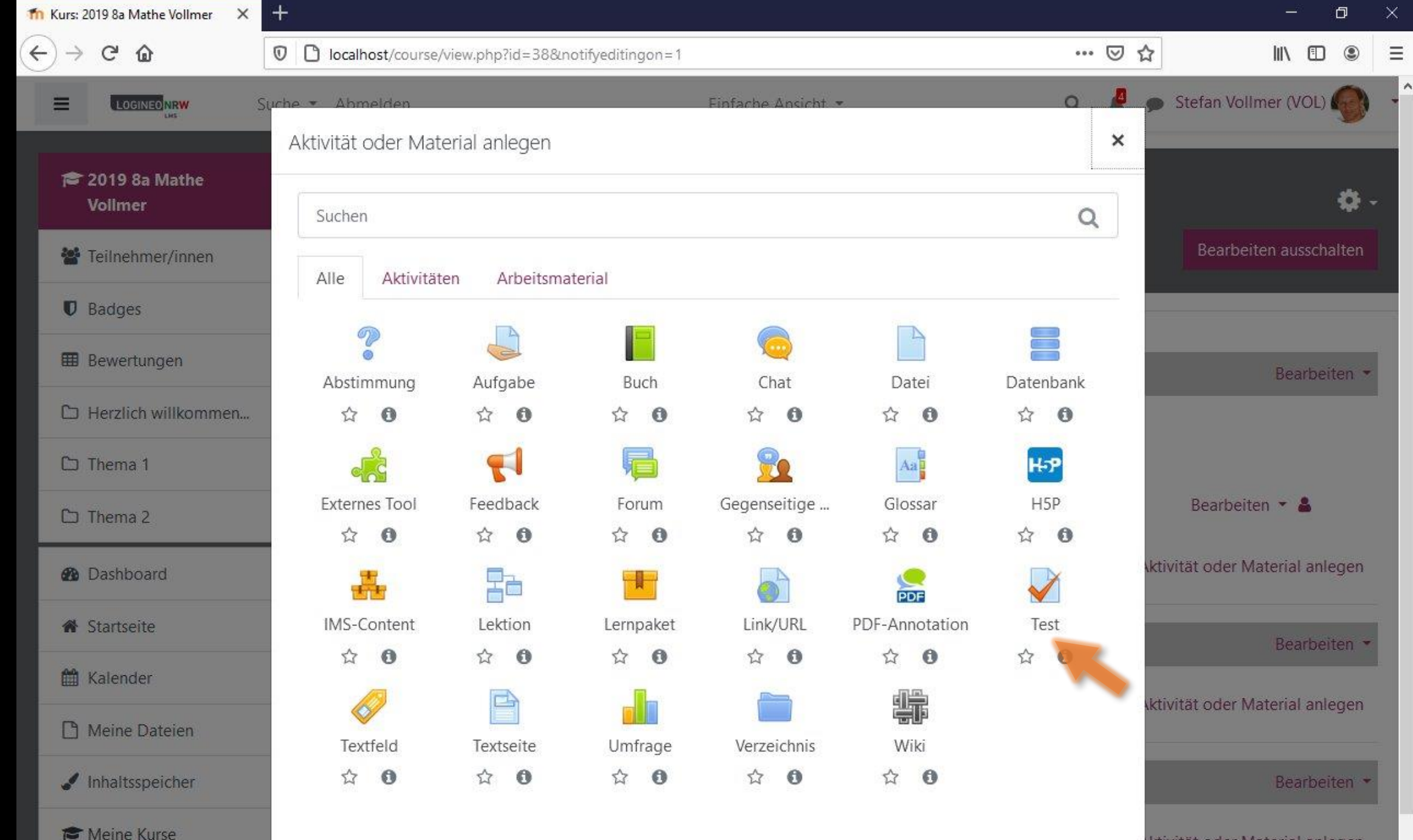

iktivität oder Material anlegen

 $\checkmark$ 

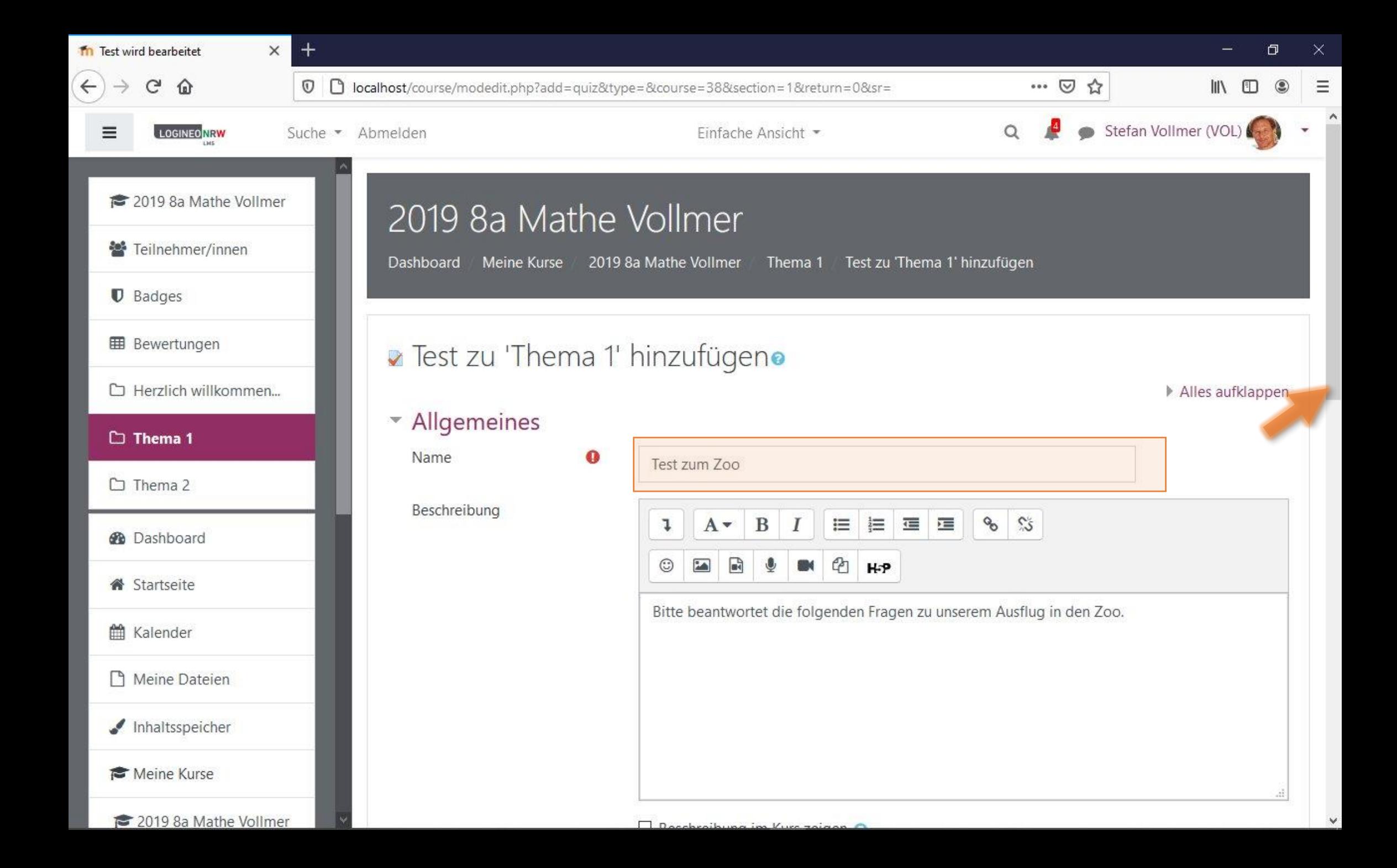

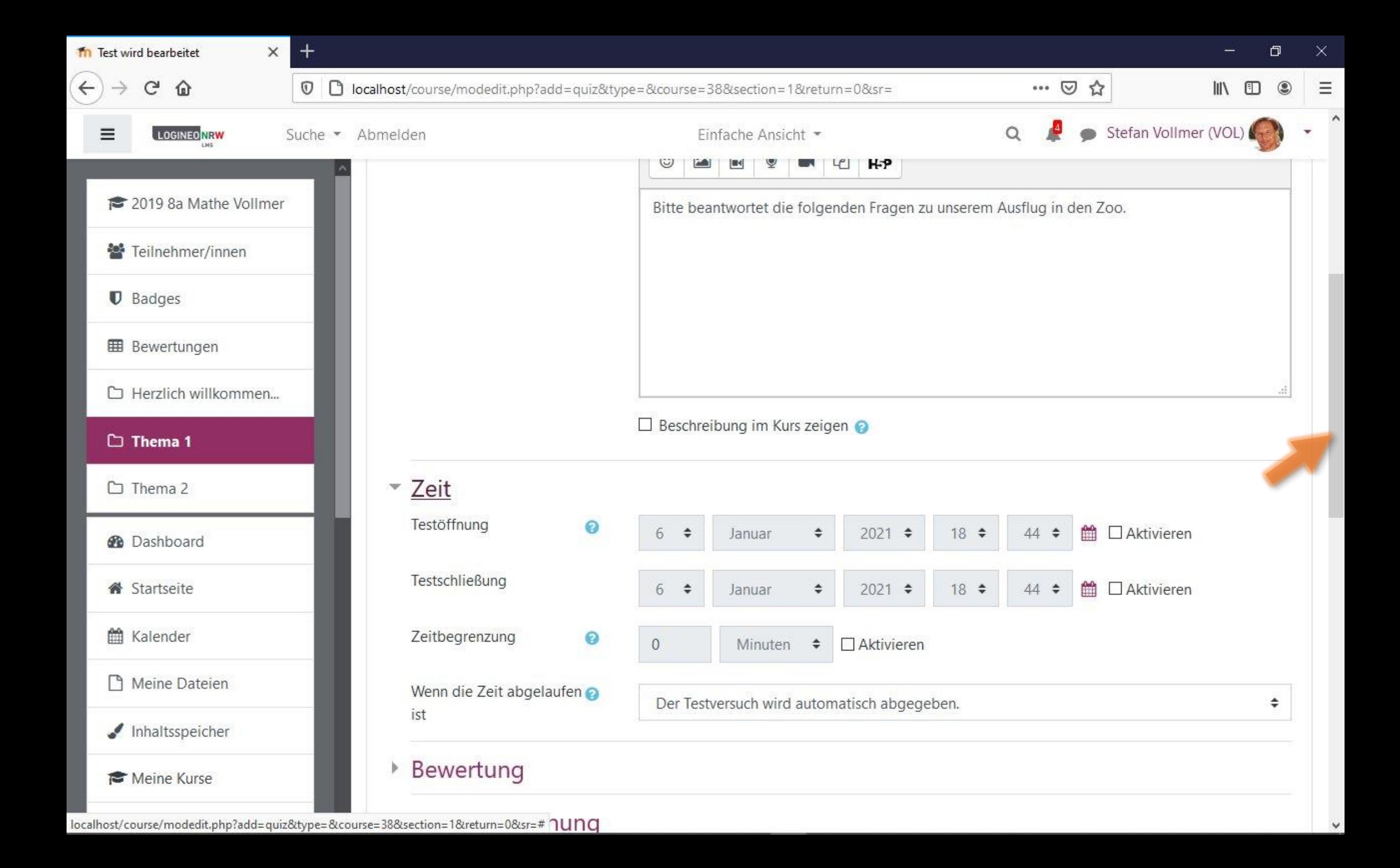

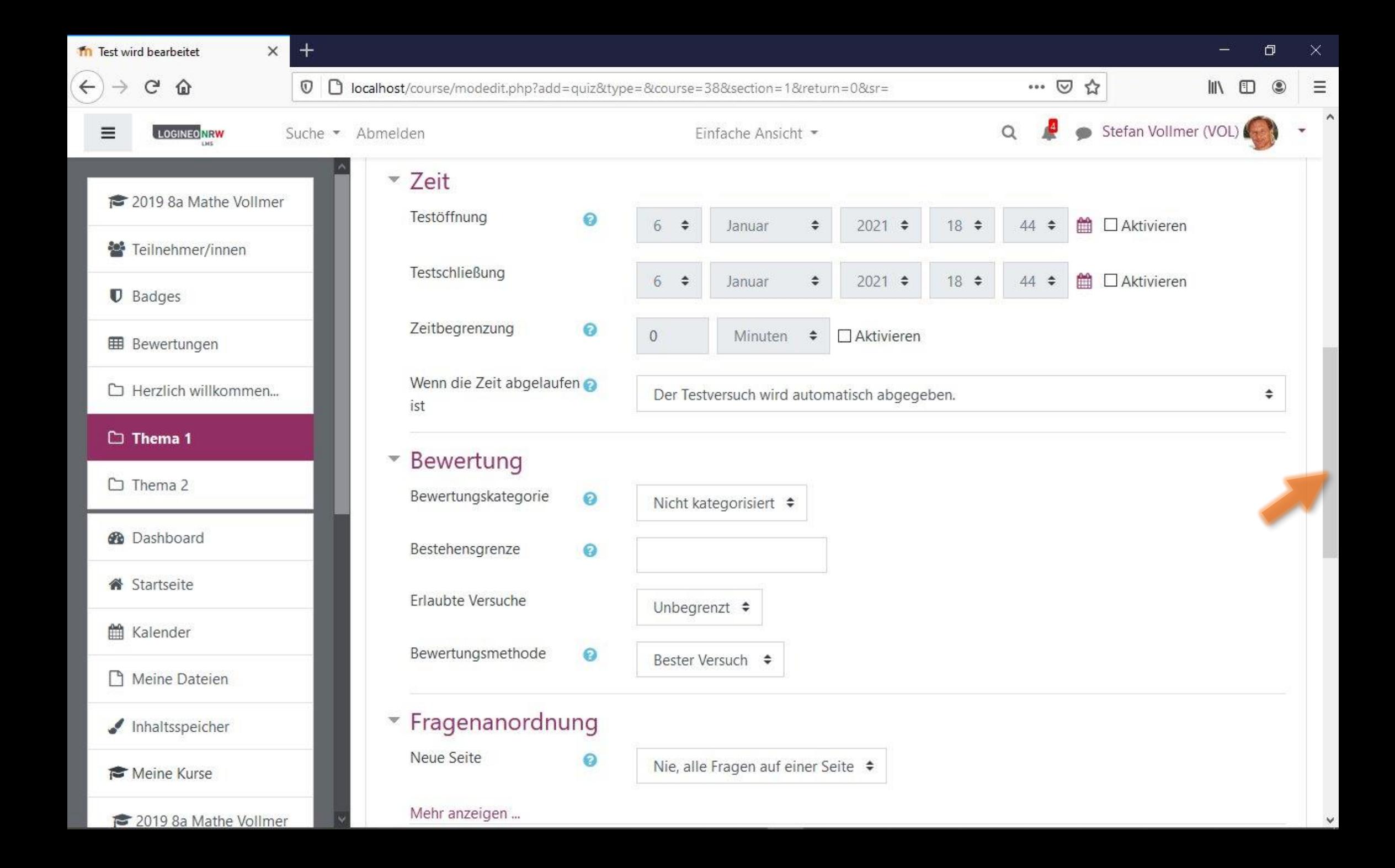

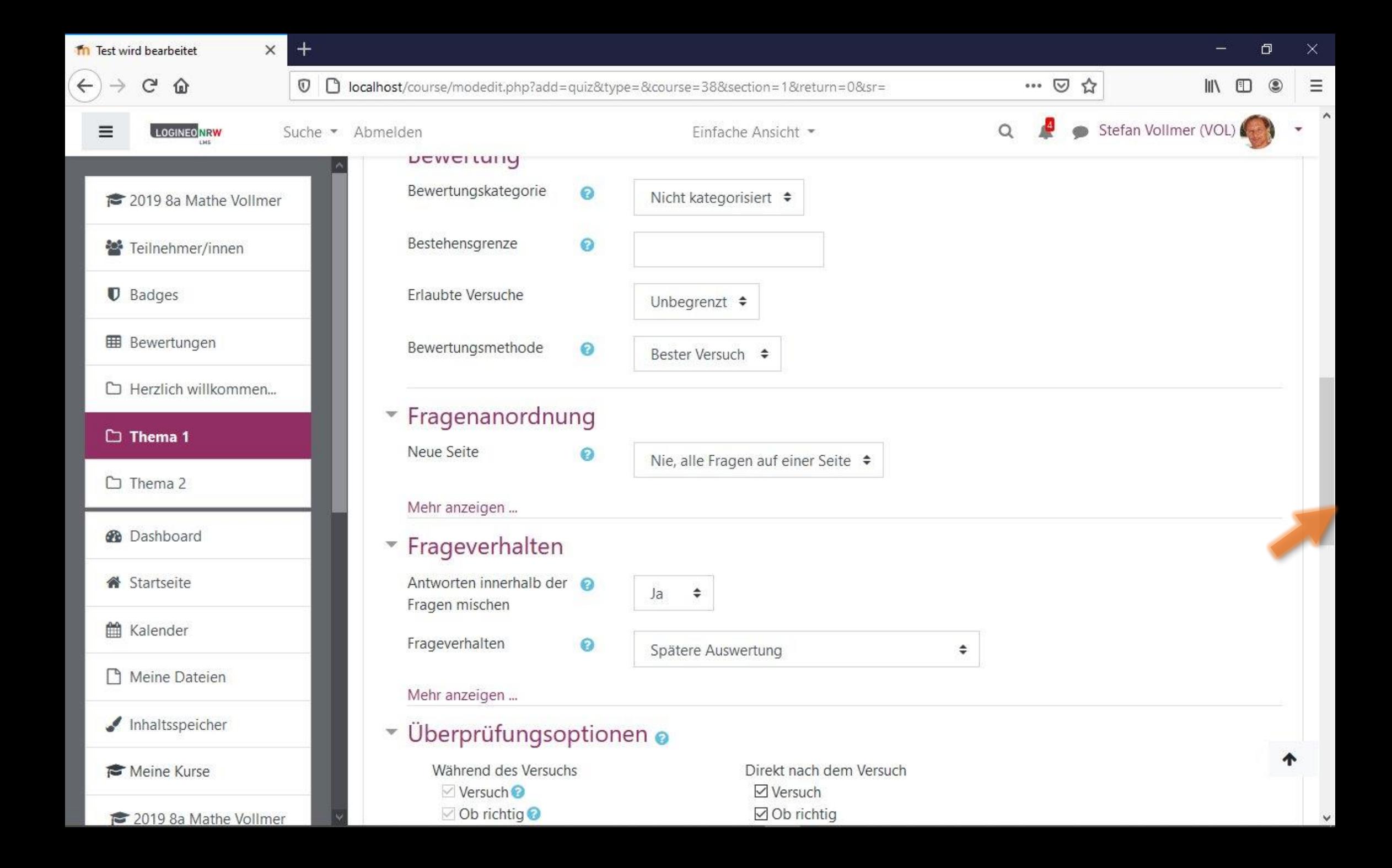

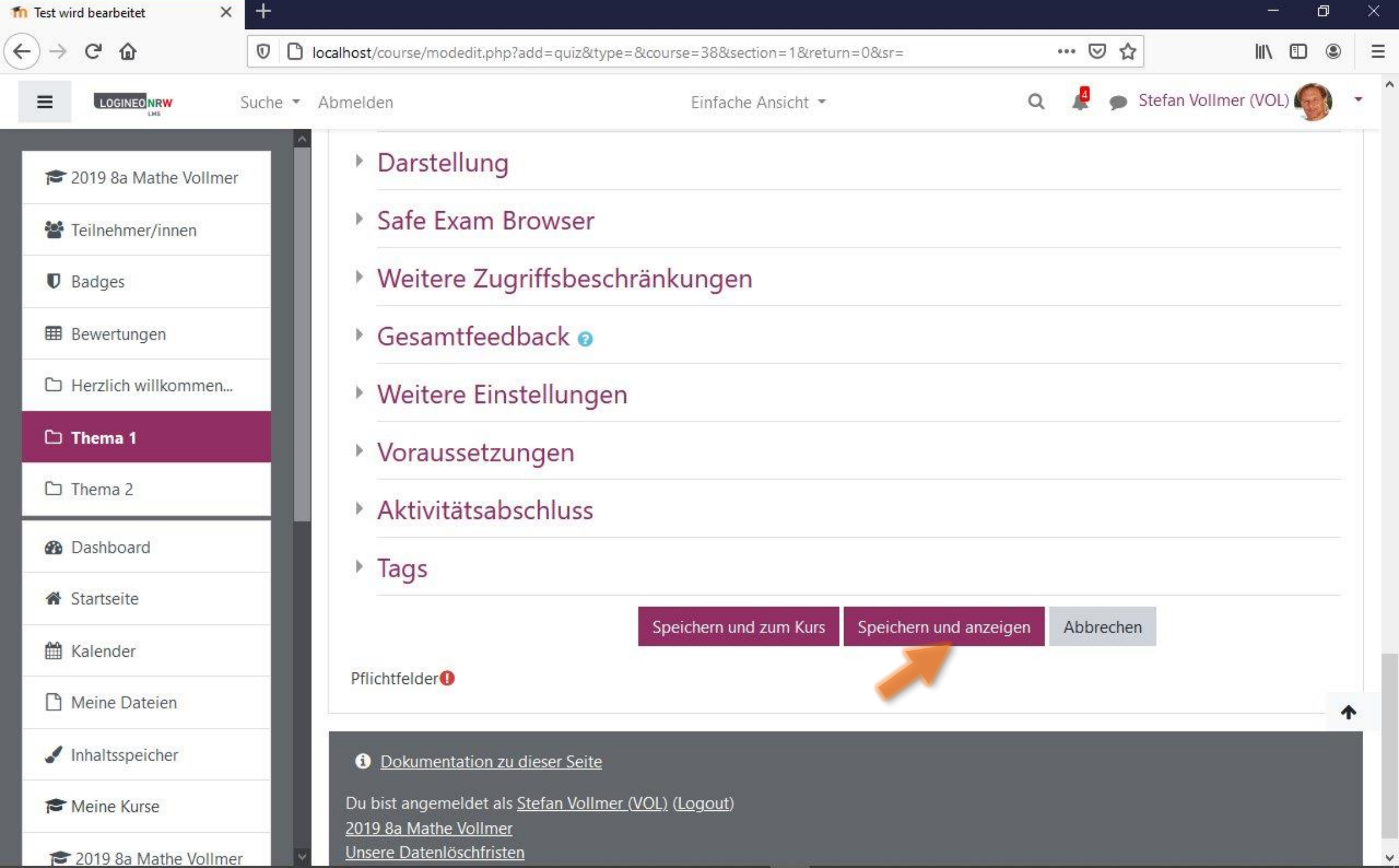

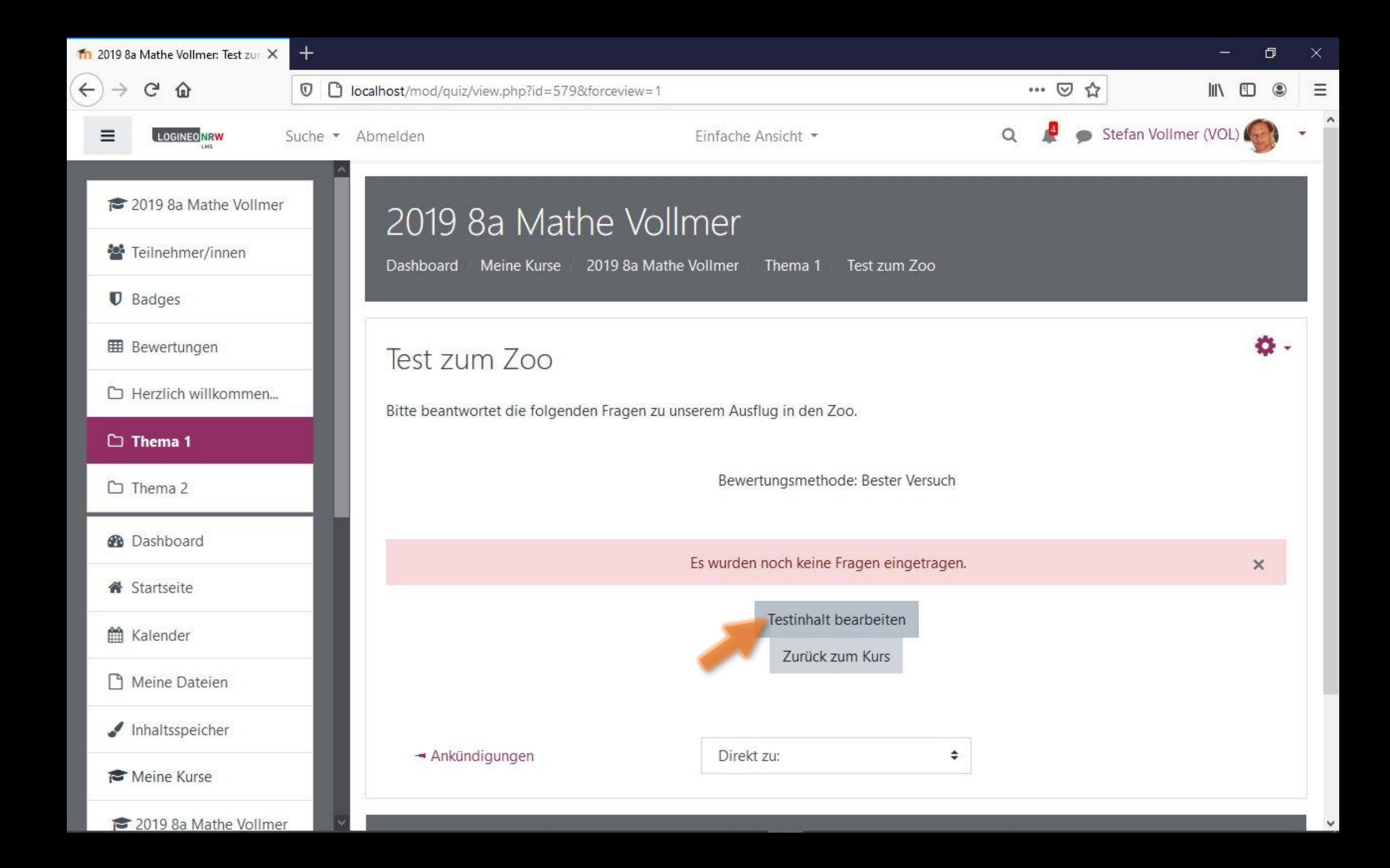

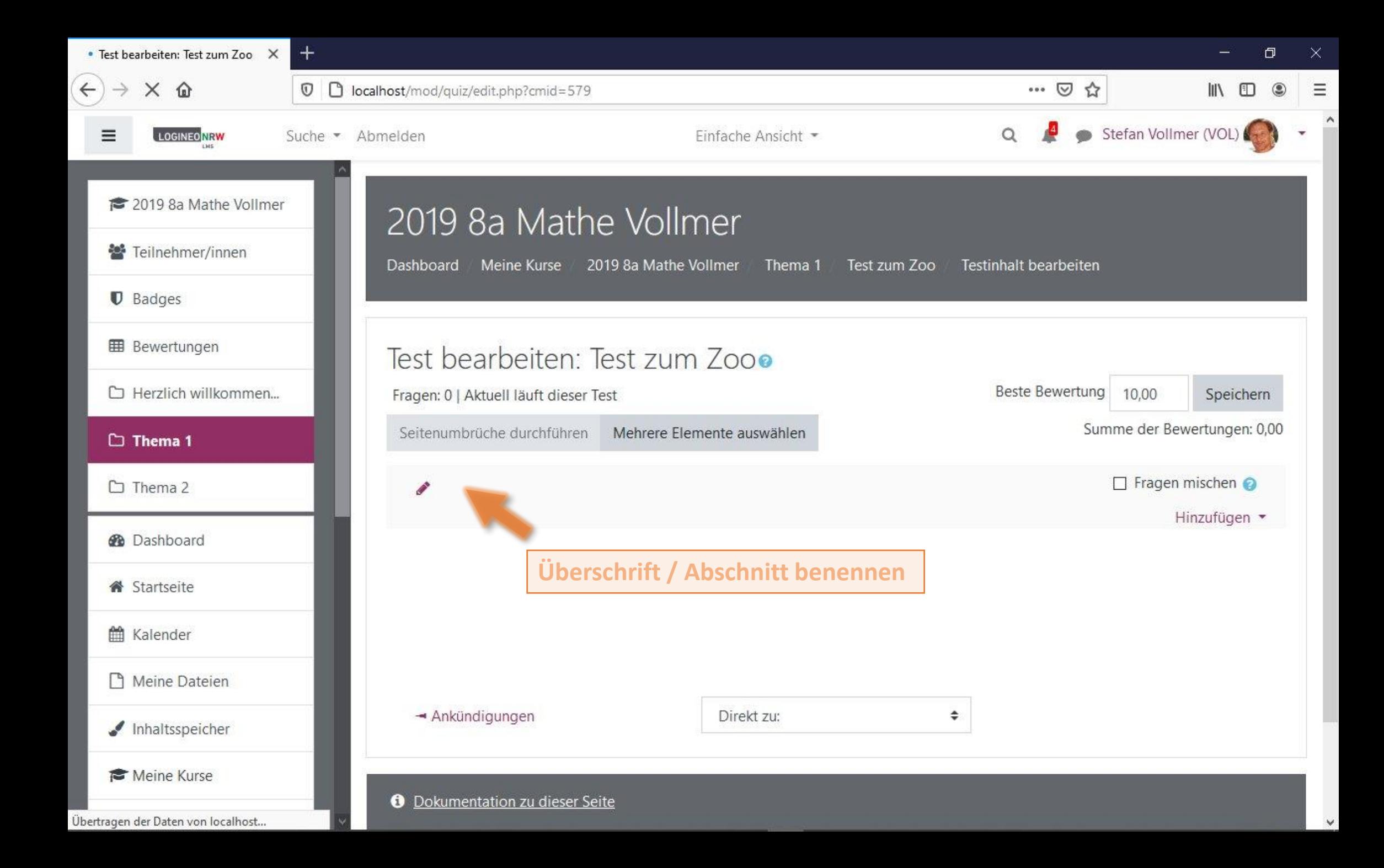

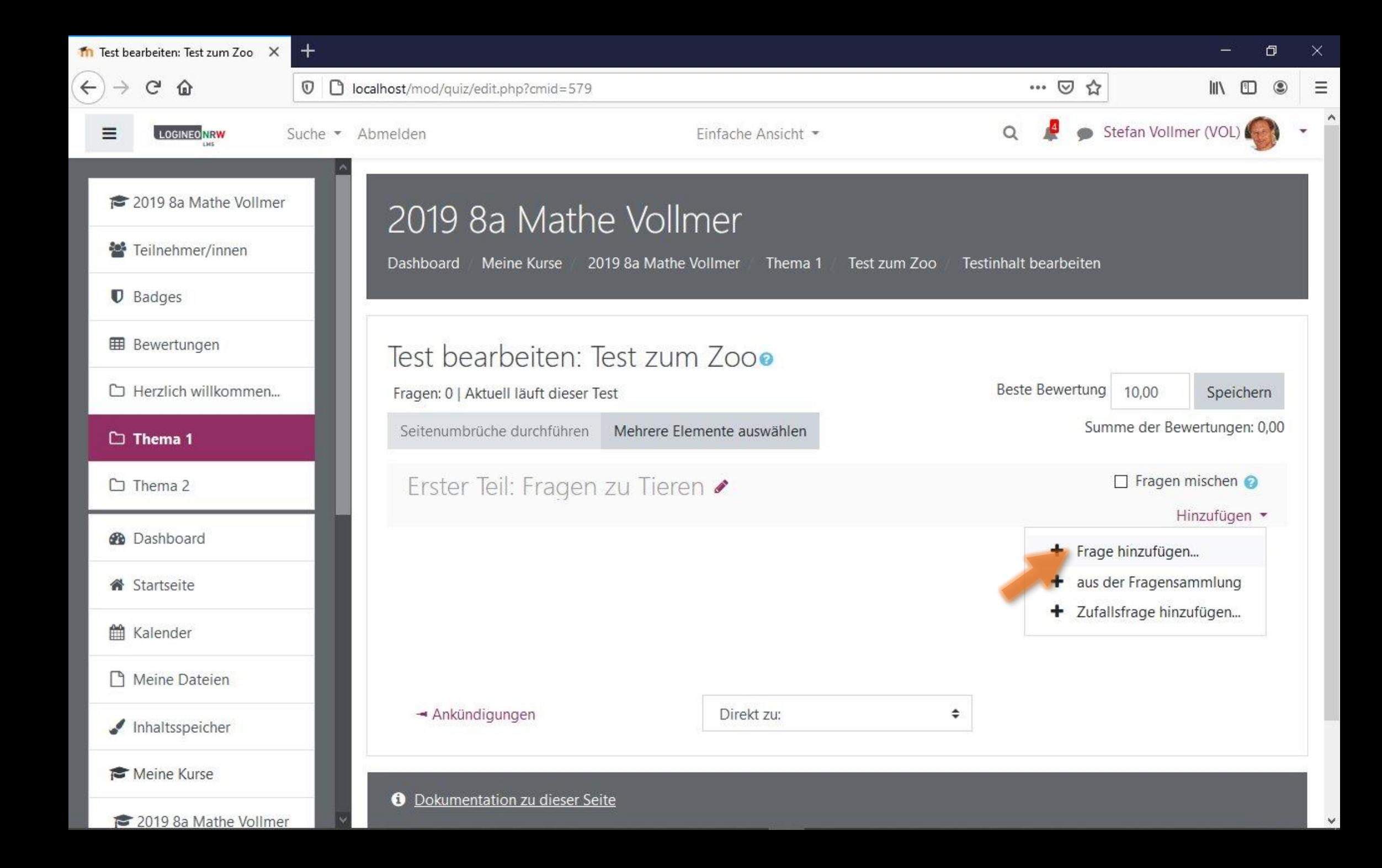

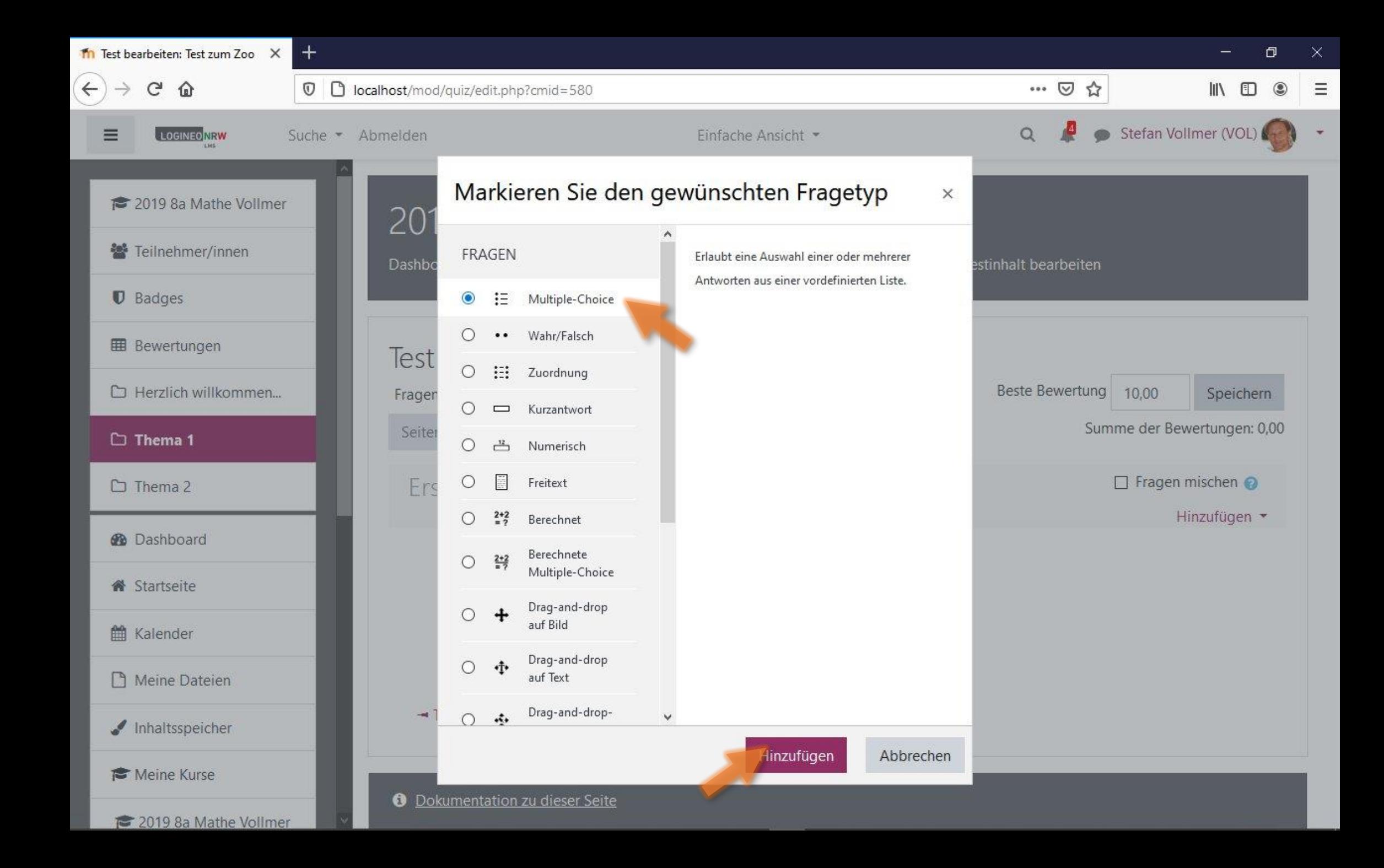

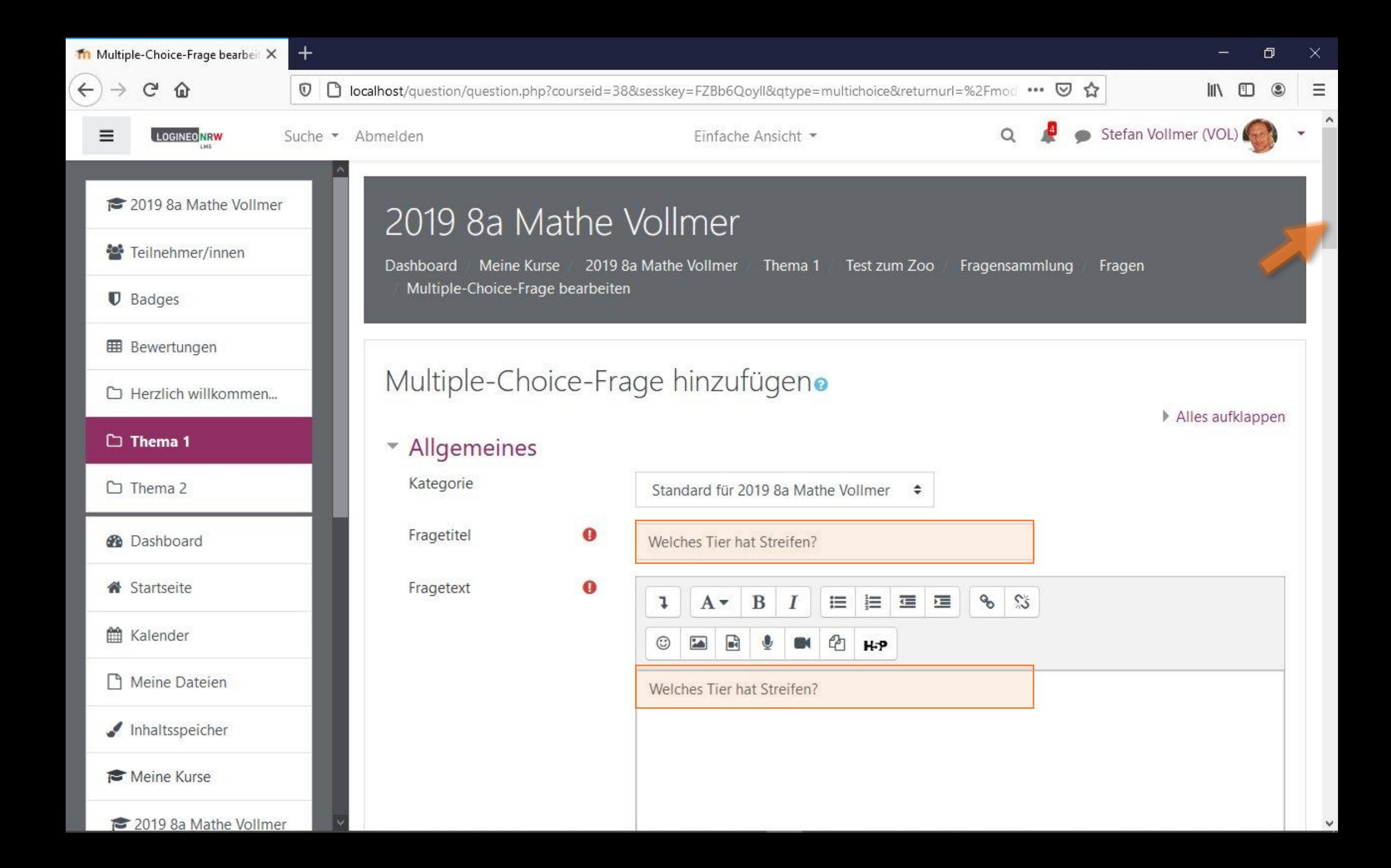

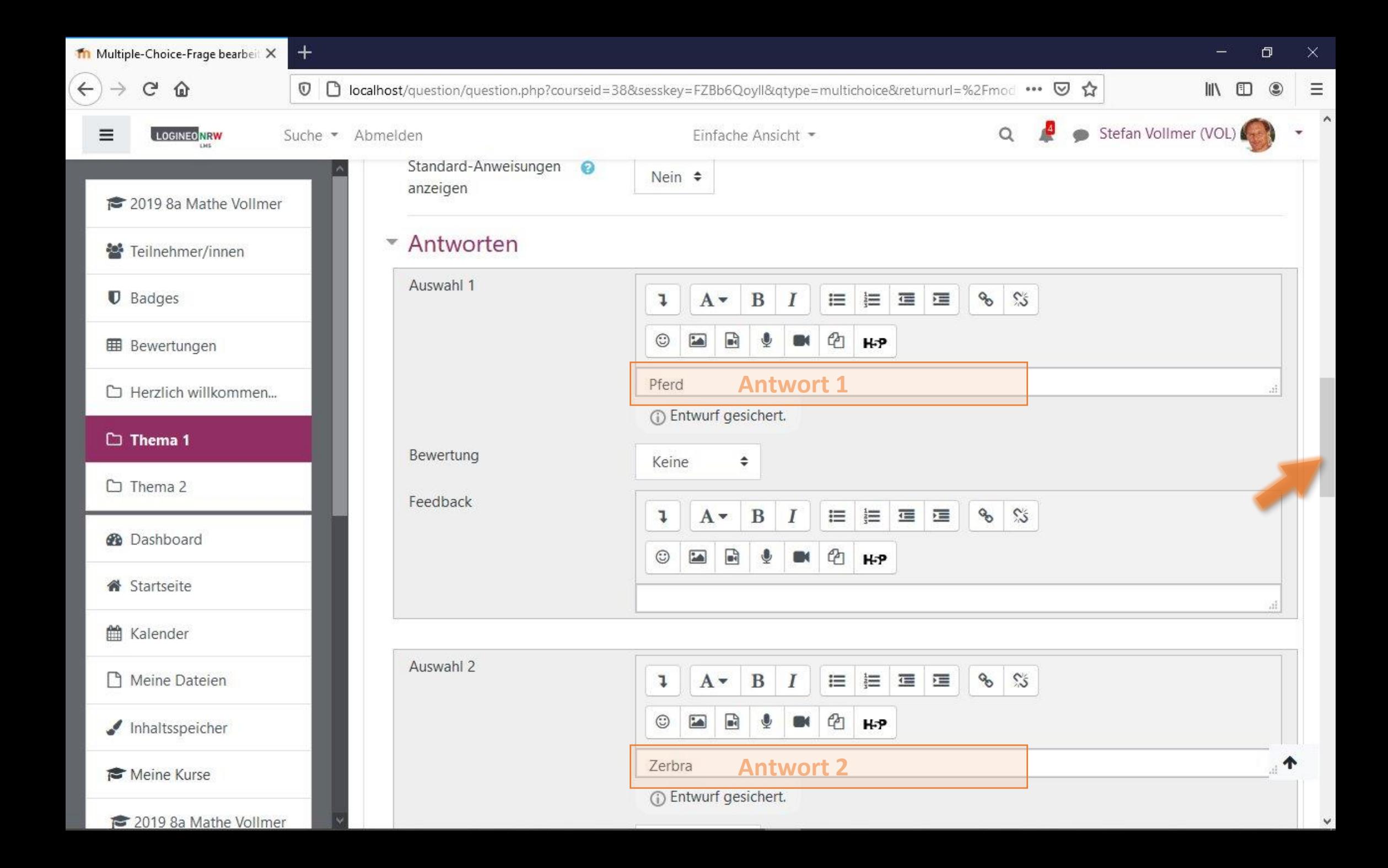

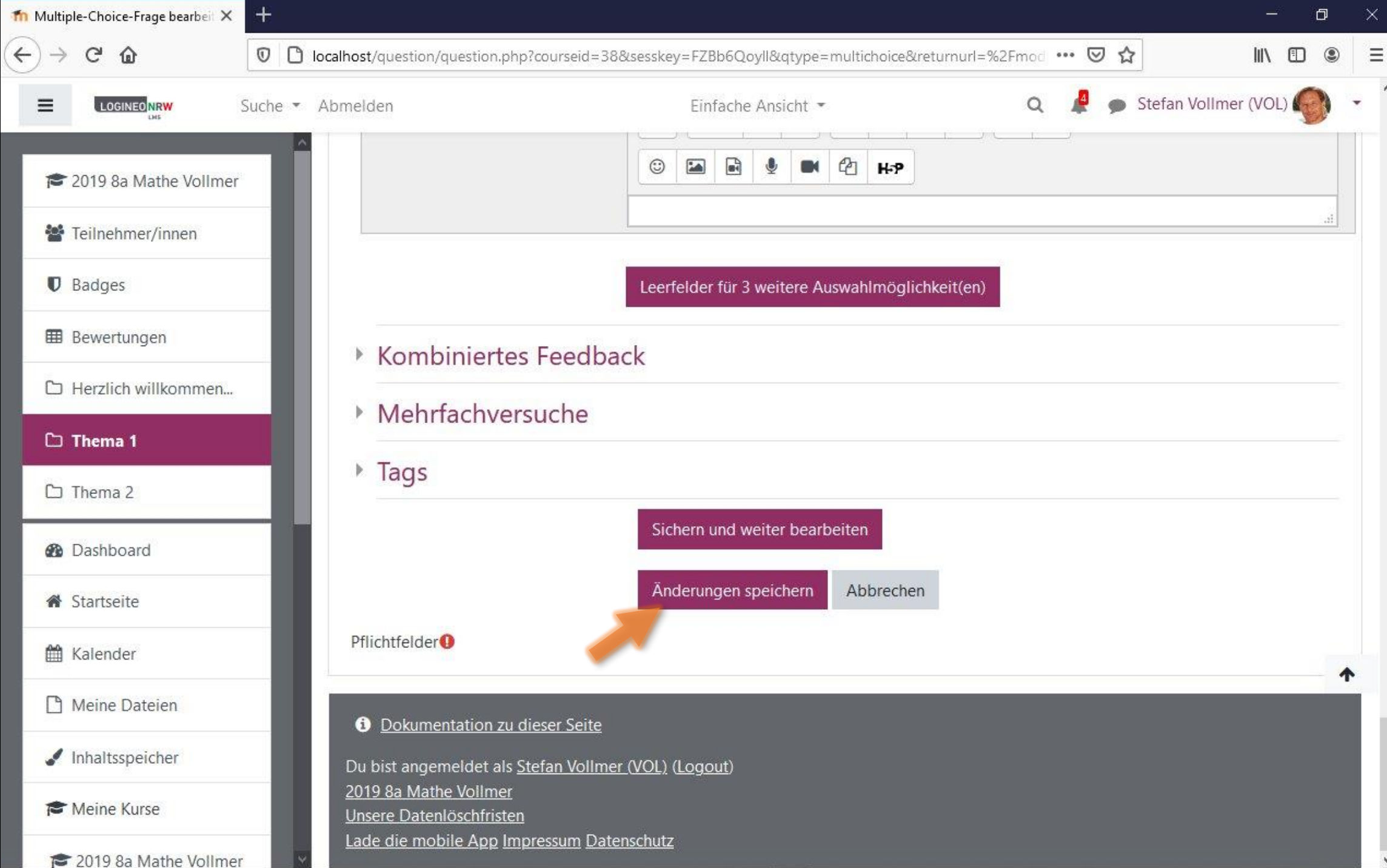

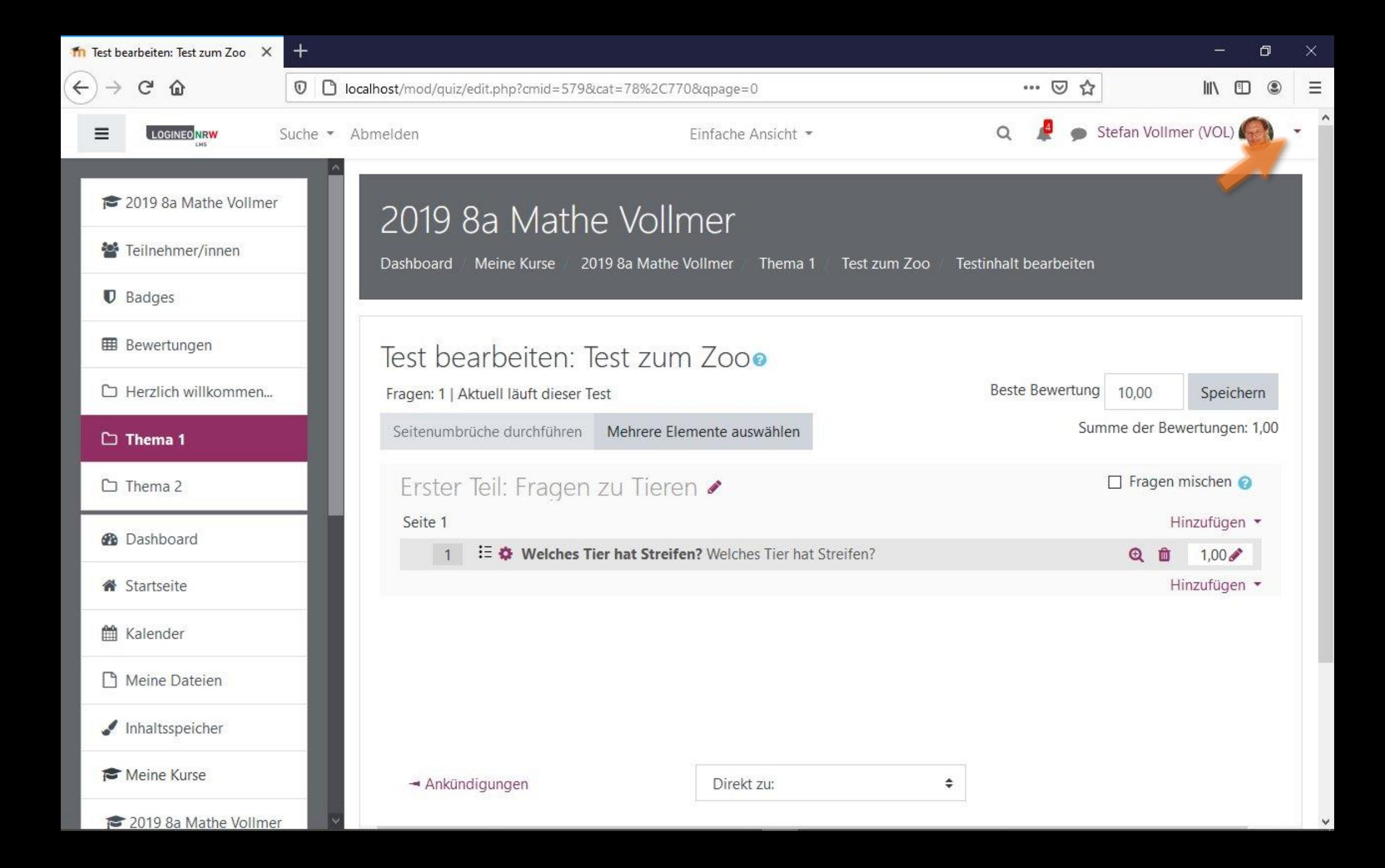

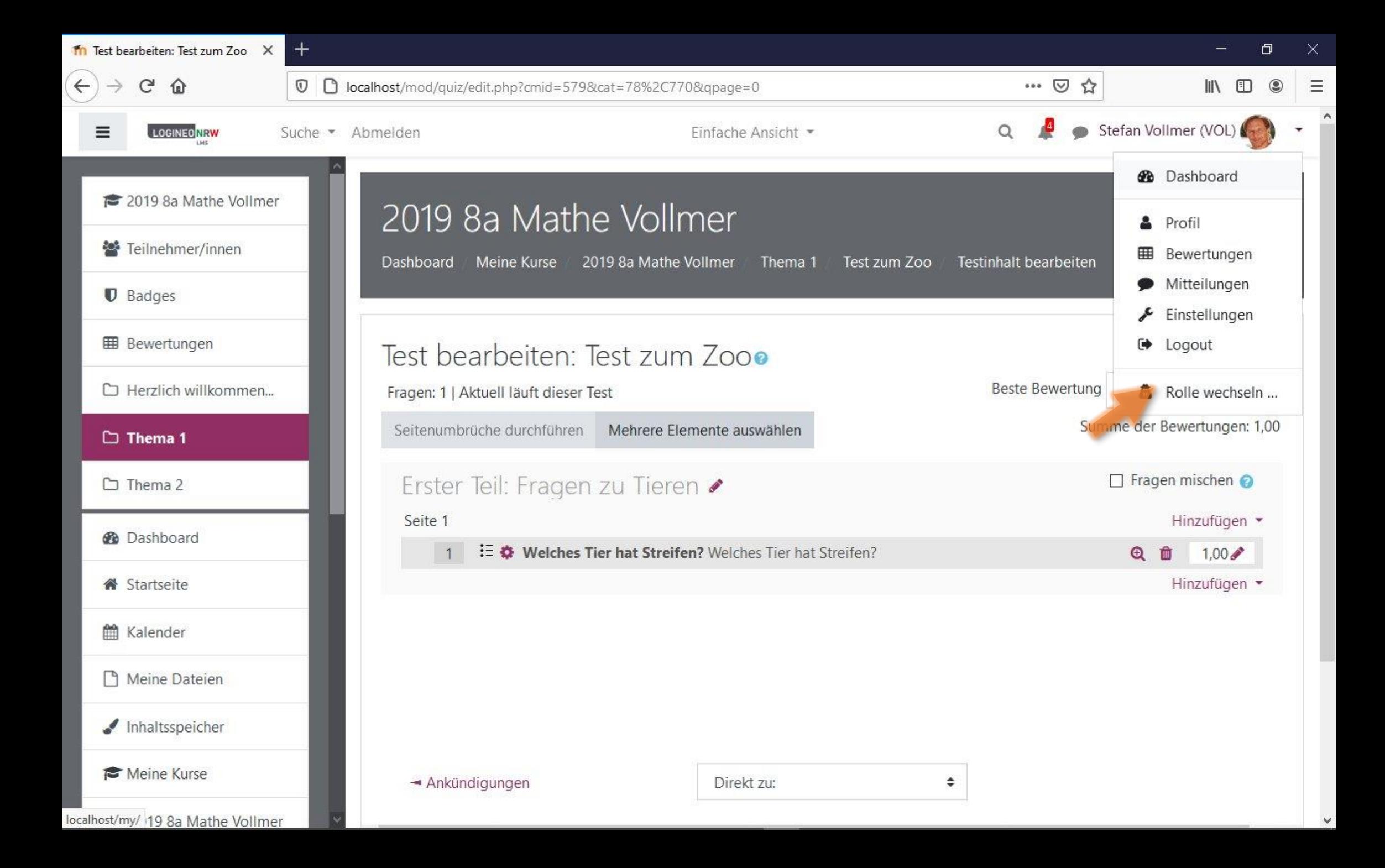

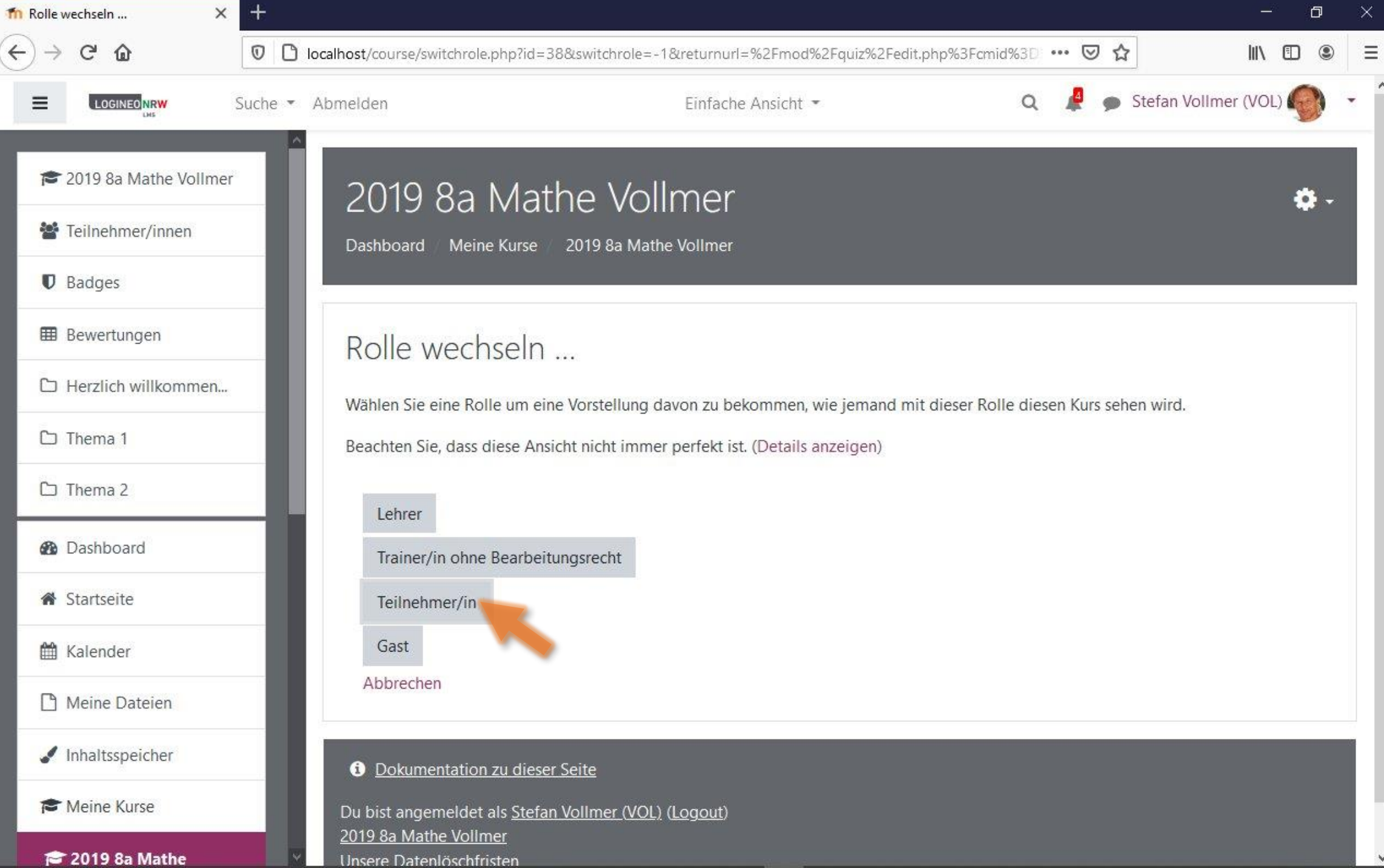

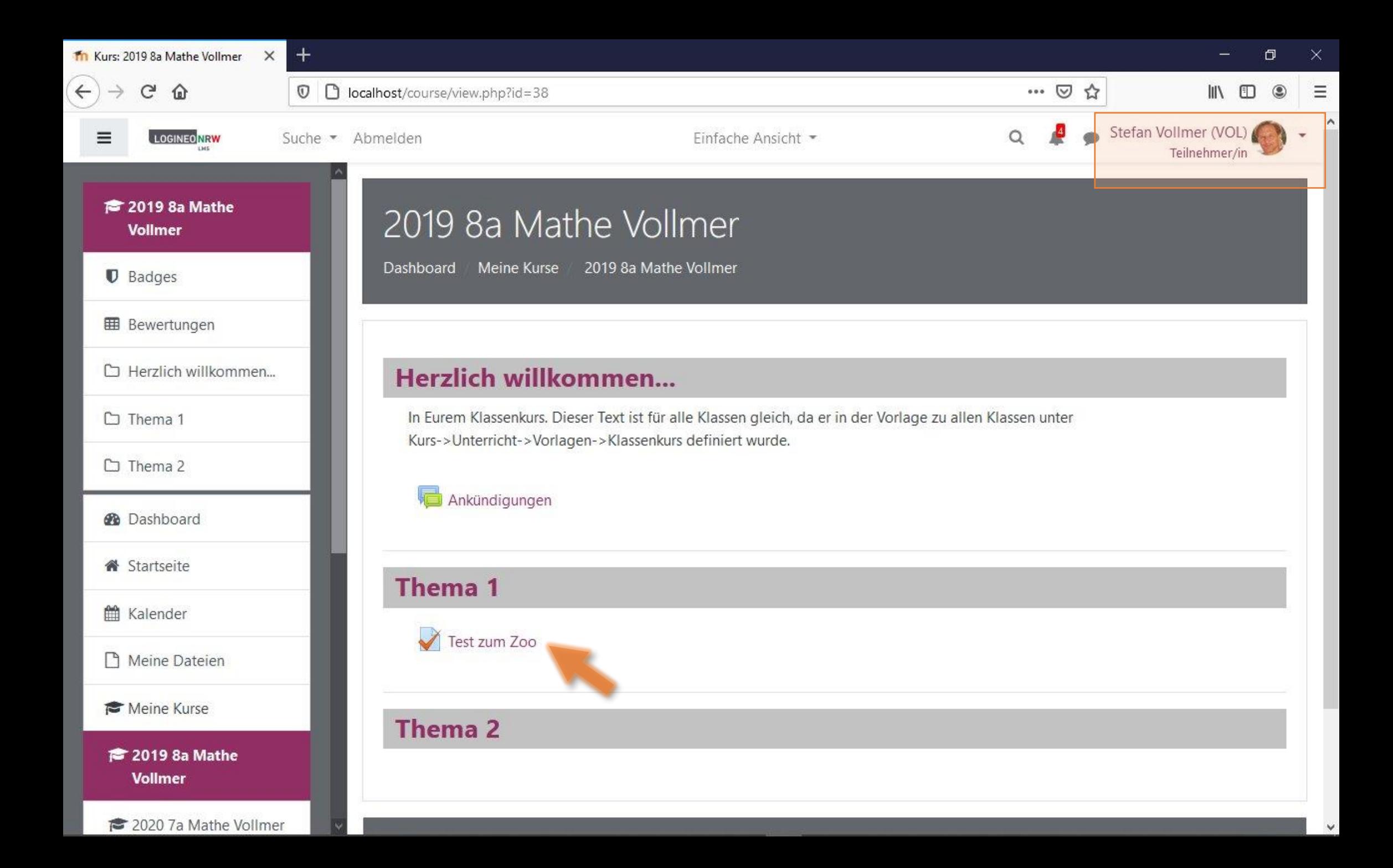

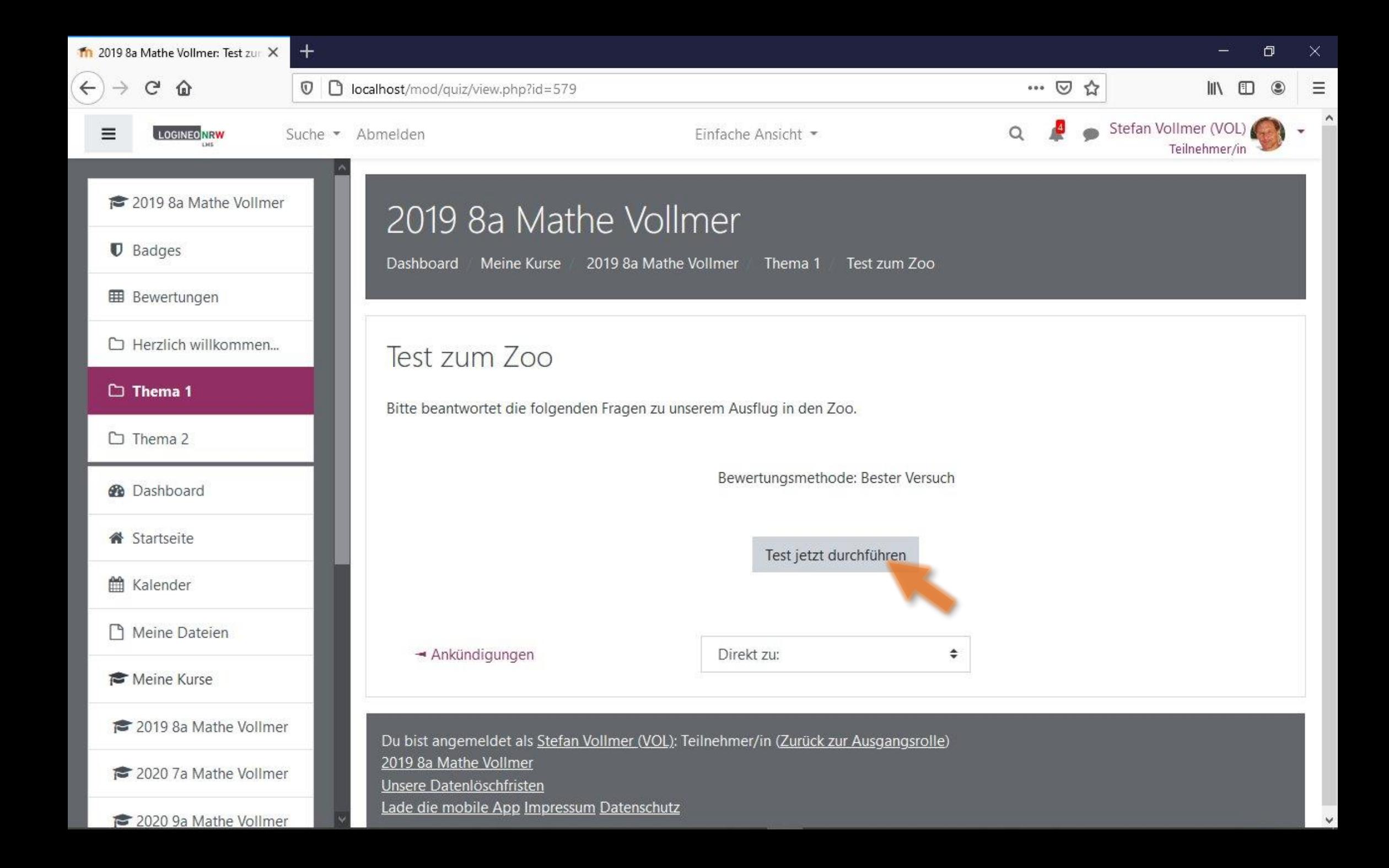

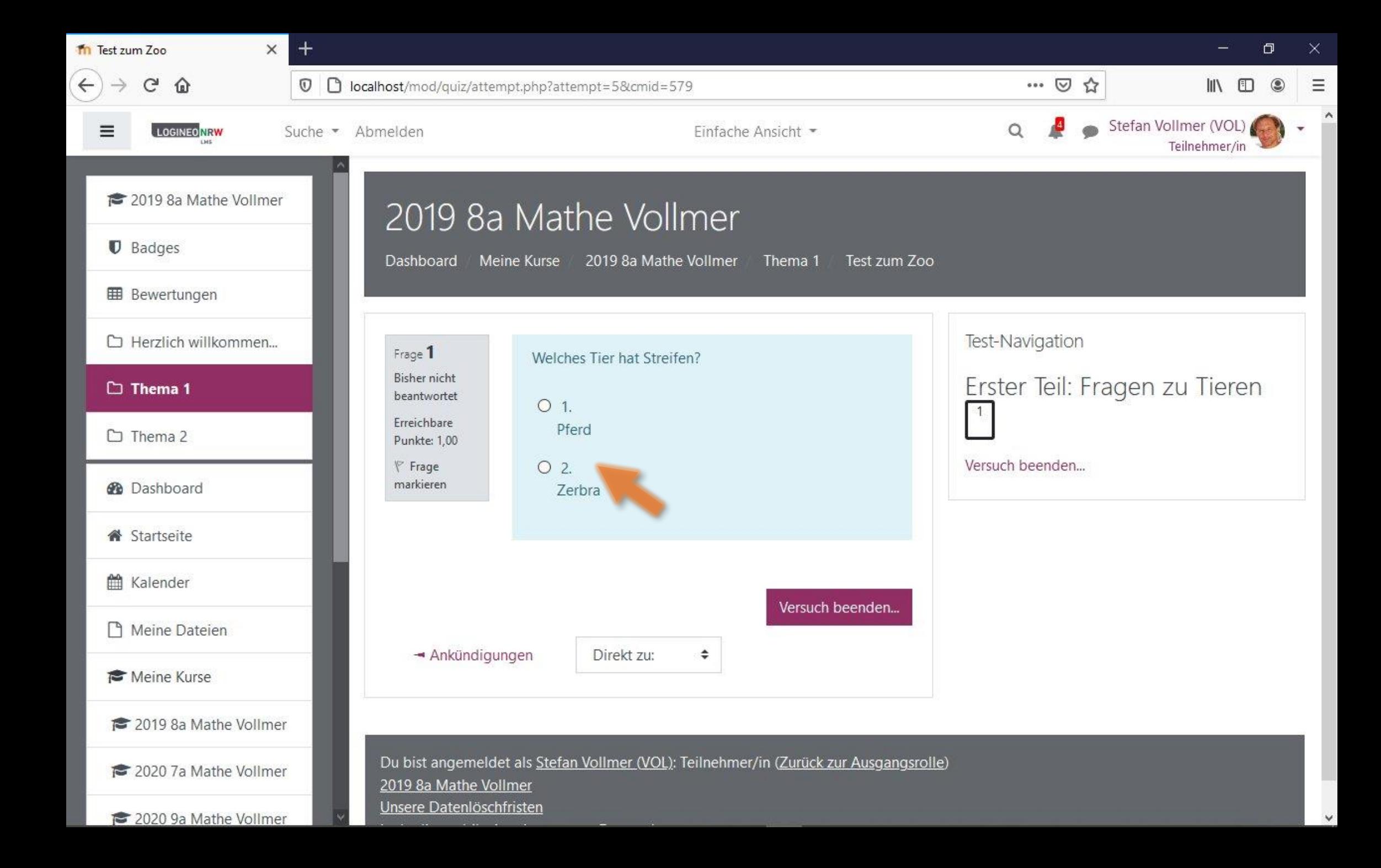

![](_page_22_Figure_0.jpeg)

![](_page_23_Figure_0.jpeg)

![](_page_24_Figure_0.jpeg)

![](_page_25_Picture_0.jpeg)

![](_page_26_Picture_0.jpeg)

![](_page_27_Picture_0.jpeg)

![](_page_28_Picture_8.jpeg)

 $\checkmark$